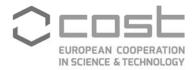

# **Grant Awarding**

## User guide

Nov/2021

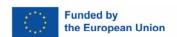

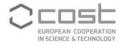

## **CONTENTS**

| 1. In | troduction                                                         | 3  |
|-------|--------------------------------------------------------------------|----|
| 1.1.  | Key players                                                        | 3  |
| 2. pr | ocess overview                                                     | 4  |
| 2.1.  | Applicant creates a Grant application                              | 4  |
| 2.2.  | Approval /rejection of the application on behalf of the MC         | 10 |
| 2.3.  | The GH manager sends the applicant the Grant Notification Letter   |    |
| 2.4.  | Grantee uploads the report and Grant Awarding Coordinator approves | 14 |
| 2.5.  | Grant Awarding Coordinator approves/rejects the report             |    |
| 2.6.  | The GH manager makes the payment of the Grant                      | 17 |

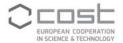

## 1. INTRODUCTION

This document describes the Grant Awarding process as implemented in e-COST, from the moment an applicant submits an application for approval by the Grant Awarding Coordinator to the payment and recording of the amount paid by the Grant Holder manager (GHM) to the grantee. The applicant can draft and submit an application for either a Short-term Scientific Mission (STSM), Virtual Mobility (VM), Virtual Networking Support (VNS), ITC Conference or Dissemination Conference, the process for all types of grants is similar.

## 1.1. Key players

- Grant Applicant
- Grant Awarding Coordinator
- Action Chair
- Action Vice Chair
- Leadership Positions
- Grant Holder Manager (GHM)

## Short Term Scientific Mission (STSM), Virtual Mobility, Virtual Networking Support and Dissemination Conference Grant Applicant

The Grant applicant(s) are Action participants with a primary affiliation to a legal entity located in a COST Full or Cooperating Member country, a COST Near Neighbour Country or a European RTD Organisation.

#### Template:

https://www.cost.eu/STSM\_GrantApplication https://www.cost.eu/STSM\_Report

https://www.cost.eu/VM\_GrantApplication https://www.cost.eu/VM\_Report

https://www.cost.eu/DisseminationConference\_GrantApplicationhttps://www.cost.eu/DisseminationConference Report

https://www.cost.eu/VNS GrantApplication https://www.cost.eu/VNS Report

### **ITC Conference Grant Applicant**

The ITC Conference Grant Applicant(s) are Young Researchers and Innovators affiliated in an Inclusiveness Target Country (ITC) or Near Neighbour Country.

#### Template:

https://www.cost.eu/ITCConference GrantApplication https://www.cost.eu/ITCConference Report

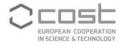

#### **Grant Awarding Coordinator**

The Grant Awarding Coordinator is the person appointed by the Action Management Committee (MC) charged to coordinate and approve on behalf of the Acton MC the awarding of all types of grants for supporting the mobility of Researchers and Innovators and the presentation of Action results at a conference organised by a third party (further details are provided in the <u>Annotated Rules</u>)

#### **Action Chair**

In the absence of a Grant Awarding Coordinator, the Action Chair acts as default Grant Awarding Coordinator on behalf of the Action Management Committee (MC) consequently can, on behalf of the Action Management Committee (MC) approve/reject grant applications.

#### **Action Vice Chair**

The Action Vice Chair has access to the monitoring of Grant applications, can download applications supporting documentation and receives a copy of relevant notifications.

#### **Leadership Positions**

The Leadership Positions have access to the monitoring of Grant applications and can download applications supporting documentation.

#### **Grant Holder Manager**

The GH manager monitors the incoming approved grant applications, determines the Grant amount in accordance with the request, but also with the budget available, sends the successful applicants their Grant Notification letter and ensures that all grants are paid within the deadline for payment. In the absence of a Grant Awarding Coordinator, the Grant Holder Manager can on behalf of the Action Management Committee (MC) approve/reject grant applications.

## 2. PROCESS OVERVIEW

## 2.1. Applicant creates a Grant application

The applicant encodes a grant application by logging into e-COST and clicking on the Grant Applications tab.

Any already existing applications are available for consultation in the Grant Applications Monitoring. To encode a new application, the applicant clicks on 'Apply for grant'.

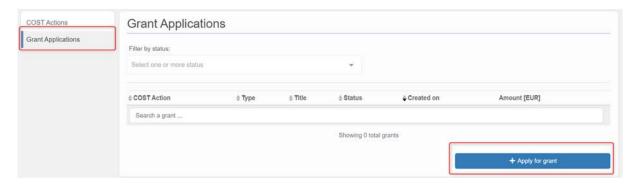

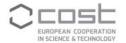

The applicant can select the grant from the page 'Apply for new grant'

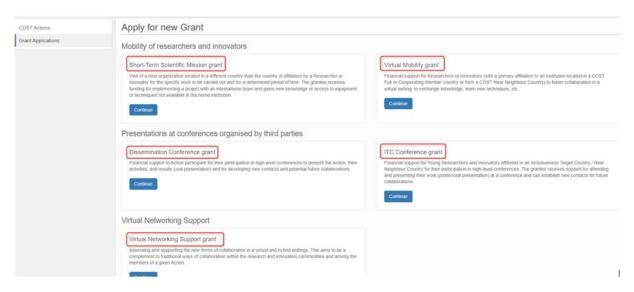

For each type of grant an application form will contain different sections, some are pre-filled by e-COST such as Applicant name or Primary Affiliation, others are mandatory to be filled.

Grant applications require an active Action Grant Period.

Short Term Scientific Mission (STSM) - Application page

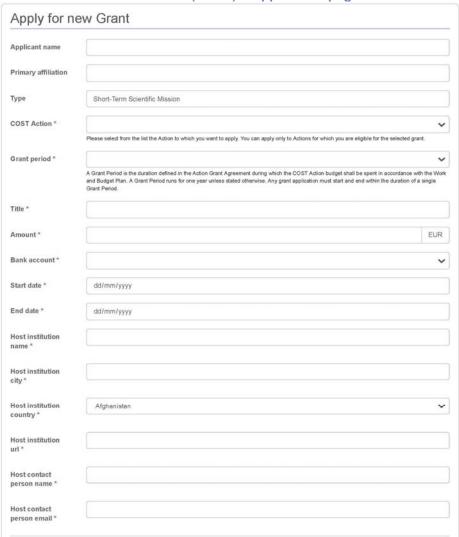

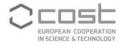

#### **Virtual Mobility - Application page**

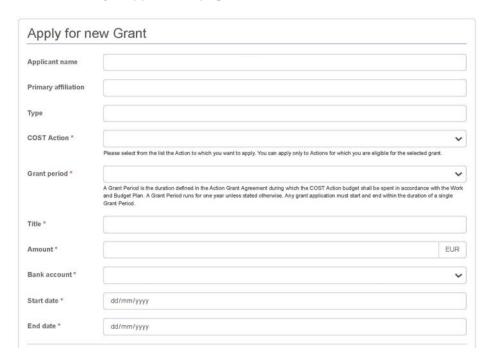

### **Virtual Networking Support - Application page**

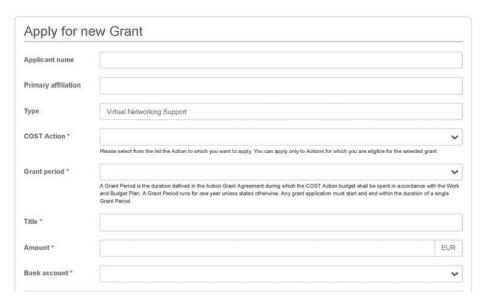

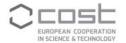

#### **Dissemination Conference – Application page**

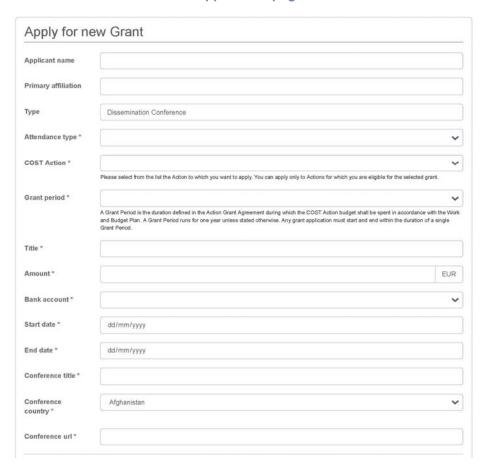

### ITC Conference Grant – Application page

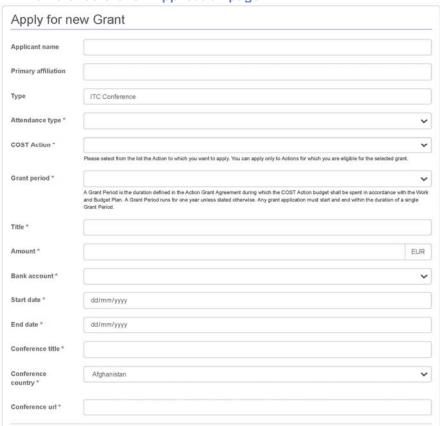

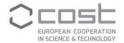

After encoding the Grant application form by filling all above-mentioned sections, the applicant also needs to upload the actual application template completed which shall be previously downloaded from the application page.

The applicant will need to upload additional supporting documentation for each type of grant.

#### STSM – supporting documentation

- STSM grant Application (based on e-COST template)
- Confirmation of the host on the agreement from the host institution in receiving the applicant
- Other documents required by the Action

#### Virtual Mobility – supporting documentation

- Virtual Mobility grant Application (based on e-COST template)
- Other documents required by the Action

#### Virtual Networking Support – supporting documentation

- Virtual Networking Support grant Application (based on e-COST template)
- Other documents required by the Action

#### Dissemination Conference – supporting documentation

- Dissemination conference grant application (based on e-COST template)
- Copy of the abstract of the accepted oral presentation
- Acceptance (or invitation) letter from the conference organisers
- Other documents required by the Action

#### ITC Conference – supporting documentation

- ITC Conference grant application (based on e-COST template)
- Copy of the abstract of the accepted oral or poster presentation
- Acceptance letter from the conference organisers
- Other documents required by the Action

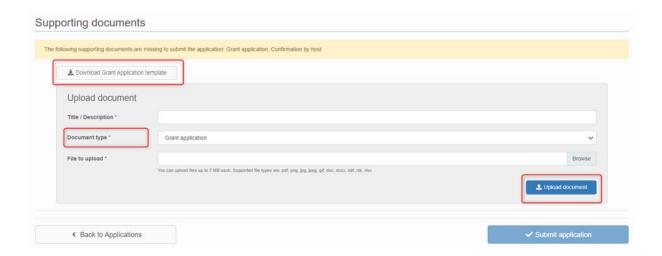

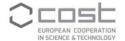

After adding the supporting document(s), the applicant can submit the grant application.

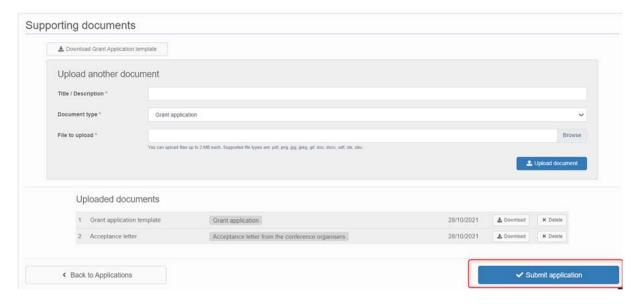

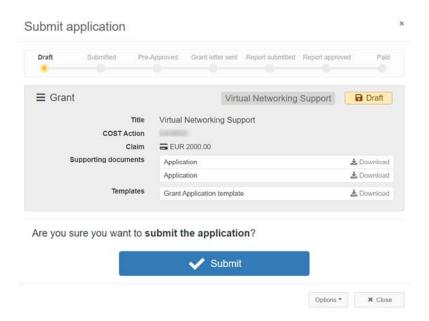

The application status will change from draft to submitted. Prior to approval of the application, if need be, the applicant will be able to revise the application.

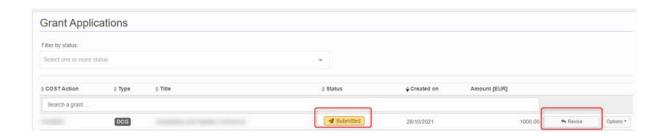

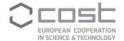

## 2.2. Approval /rejection of the application on behalf of the MC

As soon as the Grant application is submitted, the Grant Awarding Coordinator is notified. The applicant, Action Chair and Vice Chair also receive a copy of the notification.

Alternatively, the status of the applications can be consulted via the Grant Applications Monitoring.

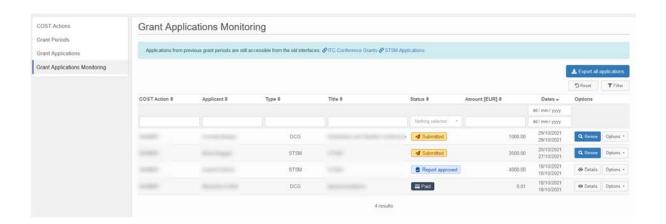

The Grant Awarding Coordinator will be able to review and approve/reject the Grant application on behalf of the MC. In case of rejection, a justification needs to be encoded. The justification will be included in the e-notification to the applicant.

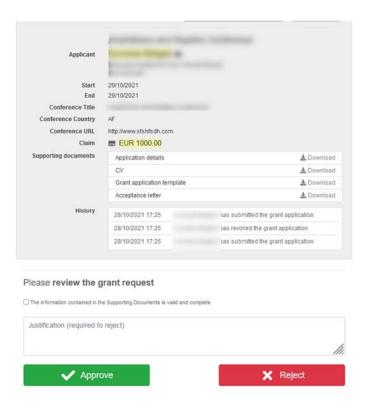

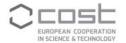

Upon approval, the Grant application status will change from submitted to pre-approved.

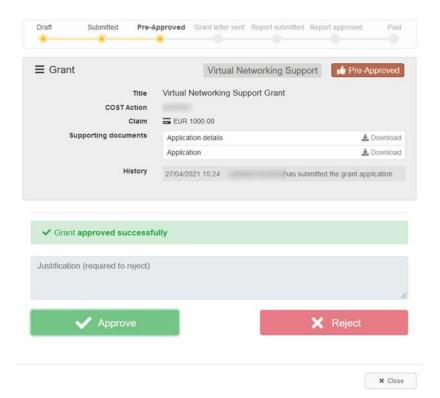

## 2.3. The GH manager sends the applicant the Grant Notification Letter

As soon as the Grant Awarding Coordinator approved the Grant application, the GH manager is notified and can send the Grant Letter notification. The Action Chair and Vice Chair also receive a copy of the e-notification.

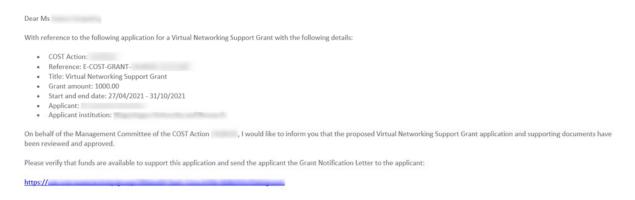

The GH manager follows the link provided in the notification and logs into e-cost. The GH manager can send the grant letter to the grantee.

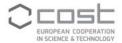

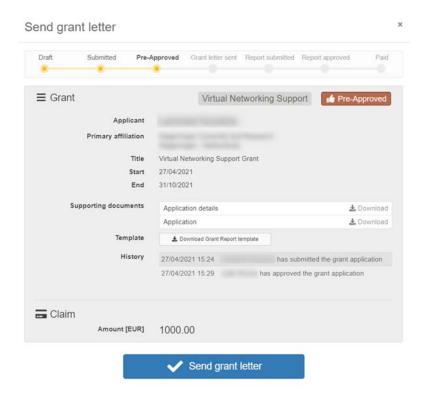

Upon sending of the grant letter, the status of the Grant application will change from pre-approved to Grant Letter sent.

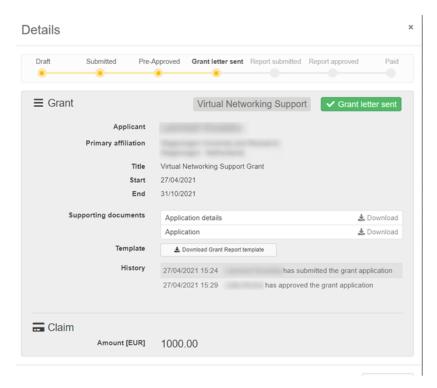

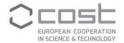

## The grant letter notification is sent to the applicant. The GH manager and the Grant Awarding Coordinator will be in copy of the notification.

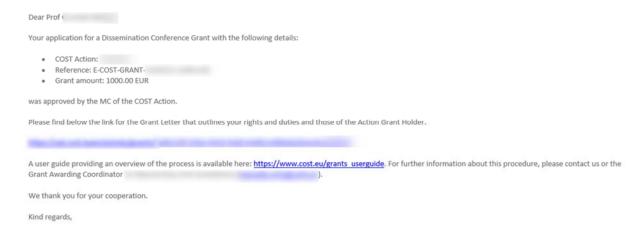

#### The Grant Letter outlines the rights and duties of the grantee and of the Grant Holder.

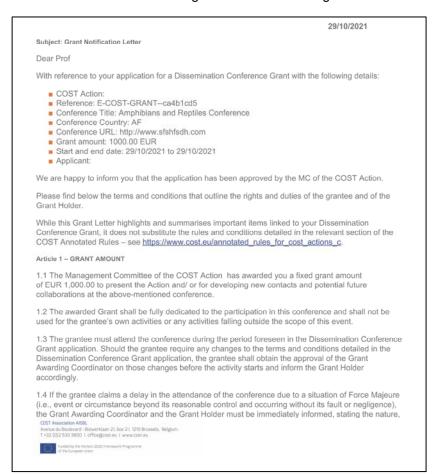

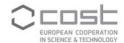

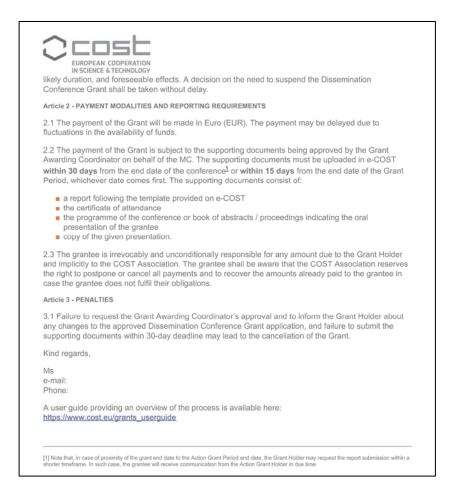

## 2.4. Grantee uploads the report and Grant Awarding Coordinator approves.

1 day and 10 days after the end of the grant, the grantee receives a reminder to upload the report.

The deadline to submit the report is 30 days from the end of the activity, within 15 days from the end date of the Grant Period or within a shorter timeframe as per Grant Holder/ Grant Awarding Coordinator's request to meet reporting deadlines.

The grantee receives an e-notification to submit the report and other supporting documents on e-COST, the GH manager and the Grant Awarding Coordinator will be in copy of the notification.

| Dear Dr                                                                                                    |                                                |
|----------------------------------------------------------------------------------------------------|------------------------------------------------|
| This is a reminder that you are required to submit your report for approval to the Action MC.                                                                                                    |                                                |
| Your report is due within 30 days from the end date of the activity, or within 15 days from the end                                                                                                    | date of the Grant Period, whichever date come: |
| You are kindly requested to complete the following steps:                                                                                                    |                                                |
| Click on the link below to upload your report.                                                                                                    |                                                |
| The last out to be a second district. The last of the last of the |                                                |
| Review the bank details on which you wish to receive the Grant to your e-cost profile, if you                                                                                                    | u have not done so already.                    |
| Failure to submit your report on time may result in the cancellation of the grant.                                                                                                    |                                                |
| The payment of your Grant is carried out by the Grant Holder following the receipt of the approval                                                                                                    | of your report by the Action MC.               |
|                                                                                                    |                                                |
| Best regards,                                                                                                    |                                                |
| COST Association                                                                                                    |                                                |
|                                                                                                    |                                                |

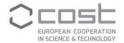

The grantee must complete the report template, upload, and submit it in e-COST along with additional supporting documents if applicable, for each type of grant.

#### STSM – supporting documentation

- Report template
- Other documents (if required by the Action)

#### Virtual Mobility – supporting documentation

- Report template
- Other documents (if required by the Action)

#### Virtual Networking Support – supporting documentation

- Report template
- Other documents (if required by the Action)

#### Dissemination Conference – supporting documentation

- Report template
- Certificate of attendance
- Programme of the conference or book of abstracts / proceedings indicating the oral presentation
- Copy of the given presentation
- Other documents (if required by the Action)

#### ITC Conference – supporting documentation

- Report template
- Certificate of attendance
- Programme of the conference or book of abstracts / proceedings indicating the presentation (oral or poster)
- Copy of the given presentation (oral or poster)
- Other documents (if required by the Action)

The status of the application changes from Grant letter sent to Report submitted.

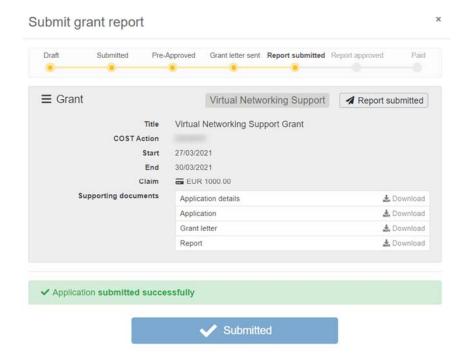

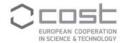

Upon submission of the grant report, an e-notification is sent to the Grant Awarding Coordinator and a copy to the grantee, Action Chair and Vice Chair.

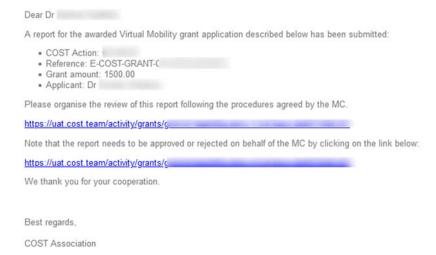

## 2.5. Grant Awarding Coordinator approves/rejects the report

The Grant Awarding Coordinator is notified when the grantee submitted the report and must verify the validity and content of the report by clicking the link in the notification. Alternatively, the report can be accessed from the Monitoring Grant Applications.

After review of the report by the procedures agreed by the MC, the Grant Awarding Coordinator needs to encode its approval or rejection on behalf of the MC.

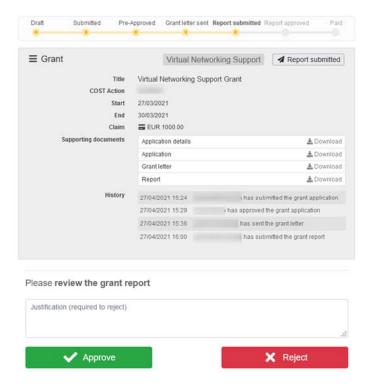

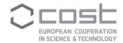

If rejected, a justification is required and its content will be included in the e-notification to the grantee, who is asked to revise and re-submit the report. In this case, the status of the application goes back to Grant letter sent.

If the Grant Awarding Coordinator approves the report, the application status changes to Report Approved and the GH manager is notified that the grant can be paid. The applicant, Action Chair and Vice Chair receive a copy of the e-notification.

#### Dear Mr

On behalf of the Management Committee of the COST Action, this is to inform you that the report for the Virtual Mobility Grant described below was reviewed and approved by the Action MC.

Therefore, please process the payment by following this link.

#### Grant details:

- · COST Action:
- Reference: E-COST-GRANT-
- Grant amount: 1500.00
- Applicant:

We thank you for your cooperation.

### 2.6. The GH manager makes the payment of the Grant

Following the link in the e-notification, the GH manager reaches the Grants page from which grant payments can be recorded.

The GH manager can download an excel list of grants that are ready to be paid via the Export all applications. This list contains the necessary information for the GH financial and accounting department to process the Grant transfer.

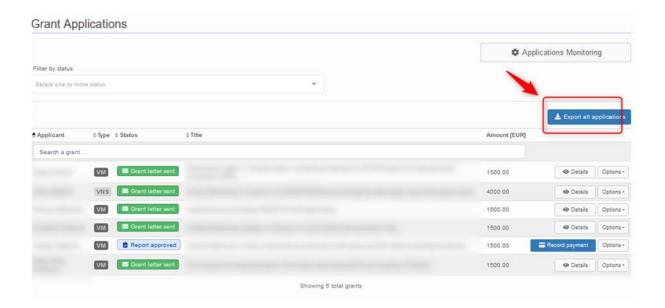

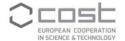

Once the GH financial and accounting department processed the Grant transfer, the GH manager can record the payment and complete the grant process.

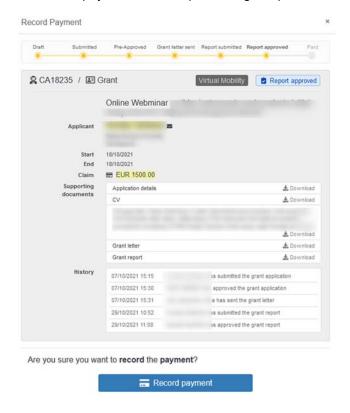

Upon the recording of the payment, an e-notification is sent to the grantee, with a copy to the GH manager.

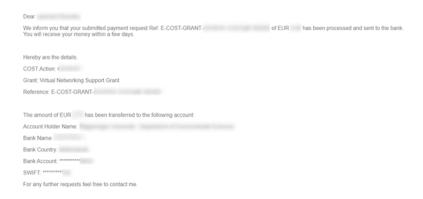